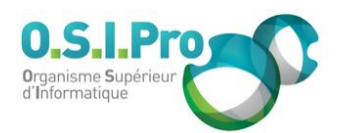

## **Caractéristiques**

Durée : 3 jours Modalité : présentiel Niveau : intermédiaire Type : professionnalisation Formacode : 70 354 Taux de satisfaction : 4,1/5

## **Méthodes pédagogiques**

- Pédagogie par objectif
- Alternance de pédagogie par exposé et de pédagogie participative sur cas pratiques professionnels
- Productions individuelles

## **Modalités d'évaluation**

- **Exaluation et régulations** individualisées
- Possibilité de certification suivant cursus
- Questionnaire d'évaluation et certificat de stage

## **Moyens et supports**

- **5 salles pouvant accueillir entre** 6 à 12 stagiaires
- Postes de travail en réseau sous Windows 10 Pro ou ultérieur
- Kit de vidéo projection ou grand écran connecté
- Supports de cours et d'exercices papiers et/ou numériques
- Supports complémentaires possibles par e-learning
- Formateur professionnel de plus de dix ans d'expérience et/ou expert de Bac+5 à Bac +7

## **Tarif**

▪ Pour connaître les tarifs de la formation en Inter, en Intra, en CPF (si éligible) et nos délais d'accès à cette formation, merci de nous contacter

#### **Accessibilité aux personnes handicapées**

- En cas de formation réalisée en présentiel les locaux sont garantis accessibles aux PMR. Pour d'autres handicaps, nous contacter pour la mise en place des moyens de compensation
- Contactez notre référent PSH (cfa@osipro.re)

**Access perfectionnement** *"Gérer les requêtes, formulaires, états, macros"*

# **Objectifs**

- Acquérir les méthodes de conception et d'organisation d'un Système de Gestion de Base de Données Relationnel (SGBDR)
- Maîtriser des outils pour créer et exploiter les différents objets d'une BD Access
- Maîtriser des méthodes et des techniques pour construire une application

## **Prérequis et public concerné**

- Utilisateurs référents et informaticiens ayant à concevoir et construire des Bases de Données Relationnelles et à élaborer des traitements spécifiques à partir de celles-ci.
- Une pratique des Bases de données en tant qu'utilisateur est requise : saisie, consultation, exploitation de requêtes, utilisation d'états...

# **Programme**

## **Ensemble des objets constituant une base de données**

- Faire un rappel sur les tables, les enregistrements, les champs, les clés et les index
- Connaître les autres objets d'une BD Access : requêtes, formulaires, états, macros, modules

## **Créer et manipuler une base de données**

- Concevoir et créer une table
- Définir les champs et leurs propriétés
- Créer une clé primaire et des champs indexés
- Connaître les cycles de vie des données et des tables

## **Saisie et manipulation des données**

- Etablir des relations entre plusieurs tables
- Définir les objectifs, conditions et propriétés
- Appliquer l'intégrité référentielle
- Créer et modifier les relations
- Fractionner une table pour éviter les redondances

## **Concevoir et créer un formulaire**

- Utiliser le mode création ou les assistants
- Connaitre les caractéristiques des contrôles disponibles
- Réaliser un formulaire avec sous-formulaire
- Exploirer un formulaire : consulter, saisir, modifier et supprimer des données
- Insérer un objet (graphique, tableau croisé) dans un formulaire

## **Concevoir et créer des requêtes**

- Formuler des critères dans une requête sélection, expression ET/OU
- Réaliser une requête multitables
- Créer des requêtes d'action : ajout, suppression, mise à jour…

## **Elaborer un état pour visualiser des données et des résultats**

- Créer un état par assistant ou en mode création
- Trier et grouper dans un état, définir les niveaux de rupture
- Faire un calcul ou utiliser des fonctions intégrées dans un état

## **Concevoir et créer des macros**

- Créer des macros standards
- Comprendre la différence entre macro et VBA dans Access
- Déclencher une macro sur un évènement

#### **Finalisation de la base de données**

- Créer un formulaire de navigation
- Modifier les propriétés de démarrage
- Fractionner une base de données Access avant sa mise en réseau
- Compacter ou réparer une base de données

## **Mettre une base de données Access à disposition d'autres applications**

- Importer/Exporter des tables ou des requêtes
- Se connecter à une base Access à partir d'Excel, Power BI ou Word